# **E20-405Q&As**

EMC Content Management Server Programming(CMSP)

### **Pass EMC E20-405 Exam with 100% Guarantee**

Free Download Real Questions & Answers **PDF** and **VCE** file from:

**https://www.leads4pass.com/e20-405.html**

100% Passing Guarantee 100% Money Back Assurance

Following Questions and Answers are all new published by EMC Official Exam Center

**C** Instant Download After Purchase **83 100% Money Back Guarantee** 

365 Days Free Update

**Leads4Pass** 

800,000+ Satisfied Customers

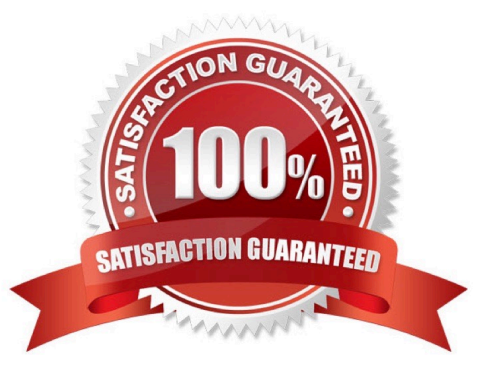

## **Leads4Pass**

#### **QUESTION 1**

What should be performed after processing query results?

- A. close the IDfQuery object
- B. close the IDfSession object
- C. close the IDfCollection object
- D. No action is needed since garbage collection will release all appropriate resources.

Correct Answer: C

#### **QUESTION 2**

Enabling the session leak checker provides diagnostic information on session leaks and which other common dfc programming error?

- A. failure to close query collections
- B. failure to save modified docbase objects
- C. exceeding the allowed number of open query collections
- D. accessing an object to which the user has no BROWSE access

Correct Answer: A

#### **QUESTION 3**

During DFC installation, the "Primary Interop Assembly Installer checkbox" appears. What happens when this checkbox is checked?

A. The DFC installation program executes the Microsoft installer package for the DFCPIA.

B. The Microsoft installer package for the DFC PIA needs to be downloaded first, then theDFC installer will install the package for the DFC PIA.

C. The DFC installation program places the Microsoft installer package for the DFC PIA intothe setup subdirectory of the DFC program root directory.

D. The DFC installation program does not install any package, but creates aDocumentumuser account and configures the docbase to make use of the PIAfunctionality.

Correct Answer: C

#### **QUESTION 4**

How do you manually configure the DFC global registry?

**Leads4Pass** 

A. 1. add the dfc.bof.registry entries to the dfc.properties file.

B. 1. encrypt the password2. add the dfc.bof.registry entries to the dfc.properties file.

C. 1. activate the registry user2. change the password3. encrypt the password4. add the dfc.bof.registry entries to the dfc.properties file.

D. 1. create a new user as a consumer2. designate the user as a registry user3. encrypt the password4. add the dfc.bof.registry entries to the dfc.properties file.

Correct Answer: C

#### **QUESTION 5**

Given the following code: Which statement is true?

- A. All recipients of the workflow will need to signoff the workflow.
- B. aObject can reference a non persistent object.
- C. The recipients of the workflow will receive the workflow tasks sequentially.
- D. The sender of the workflow will receive notification when all recipients have completedtheir work.

Correct Answer: D

[E20-405 PDF Dumps](https://www.leads4pass.com/e20-405.html) [E20-405 Practice Test](https://www.leads4pass.com/e20-405.html) [E20-405 Braindumps](https://www.leads4pass.com/e20-405.html)